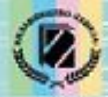

Й.Я. Ривкінд, Т.І. Лисенко, Л.А. Чернікова, В.В. Шакотько

**IHOOPMATURA** 

*8*

**ВЕЛИЧИНИ ЛОГІЧНОГО ТИПУ, ОПЕРАЦІЇ НАД НИМИ. АЛГОРИТМИ З РОЗГАЛУЖЕННЯМИ ДЛЯ ОПРАЦЮВАННЯ ВЕЛИЧИН.**

Visual C++

**DELPHI** 

'rogramming **Langua**g

**Free Pascal** 

*Урок 34* **РОЗДІЛ 6 § 6.3**

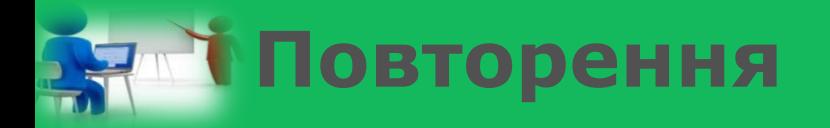

*1. Що таке висловлювання? Яке висловлювання вважається істинним, а яке - хибним? 2. Які ви знаєте властивості змінної? 3. Де і як вказуються імена змінних та їх типи? 4. Що визначає тип змінної? Які ви знаєте типи числових змінних?*

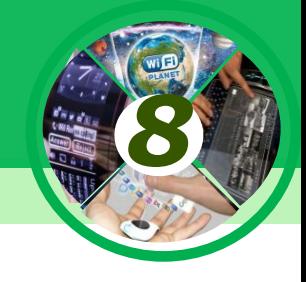

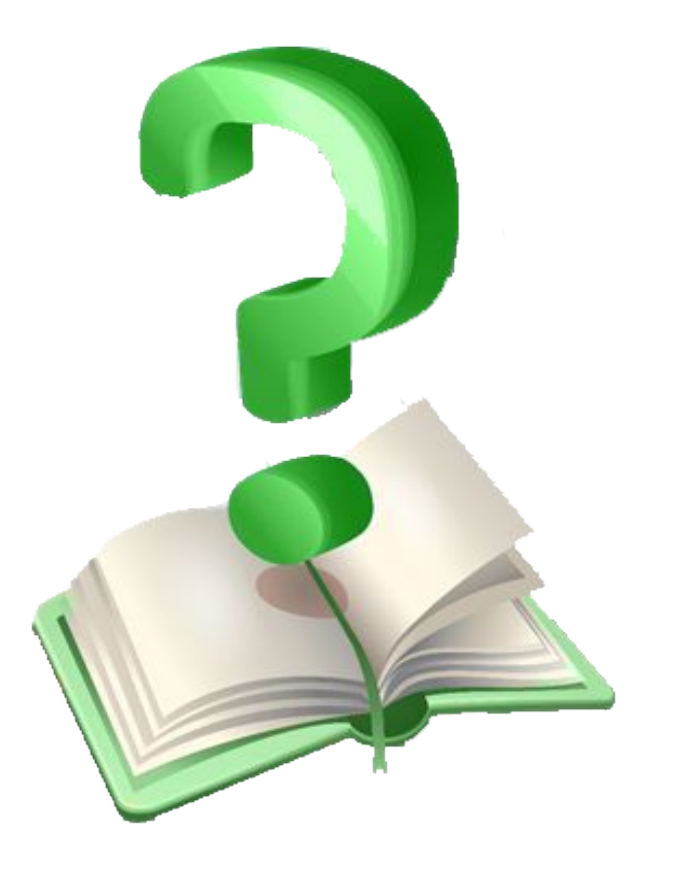

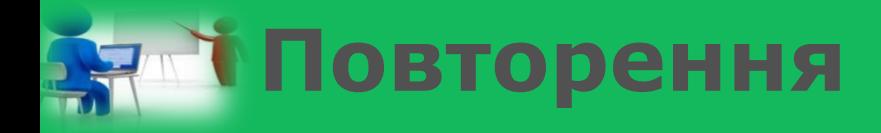

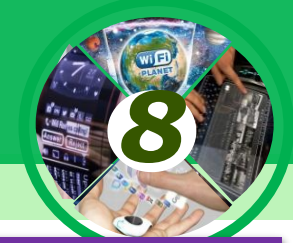

## *Висловлювання — це речення, яке містить твердження про певний об'єкт або про зв'язки між об'єктами.*

## *Висловлювання може бути істинним або хибним.*

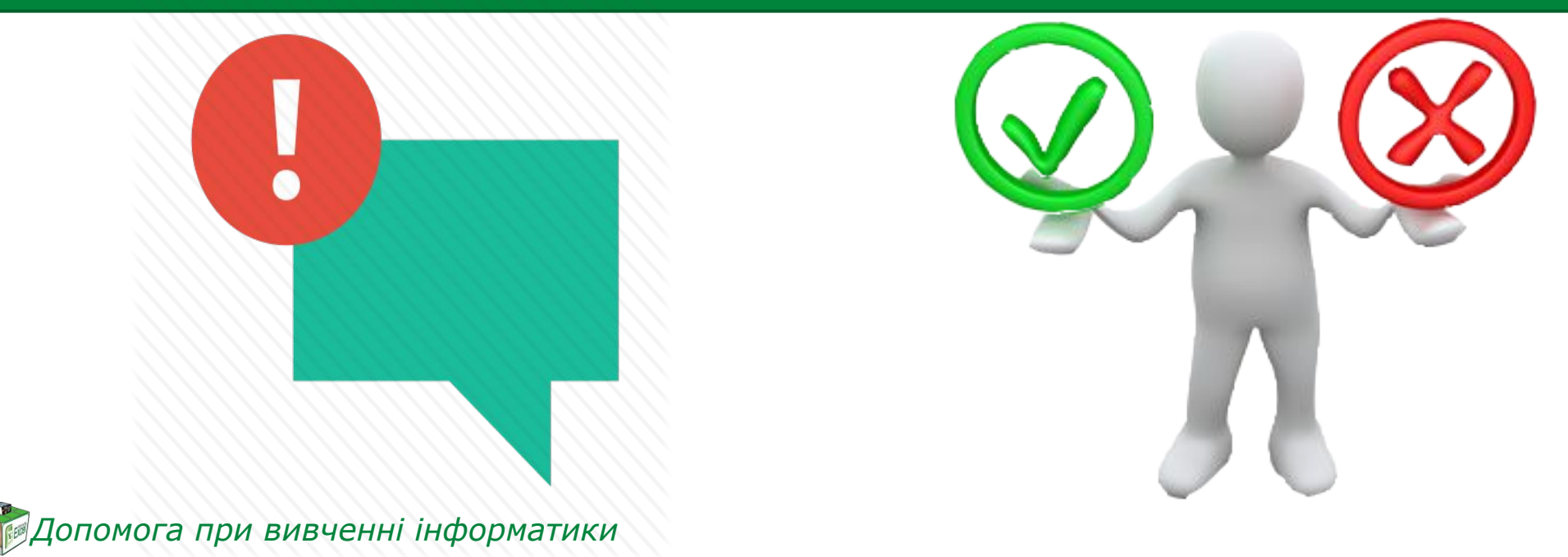

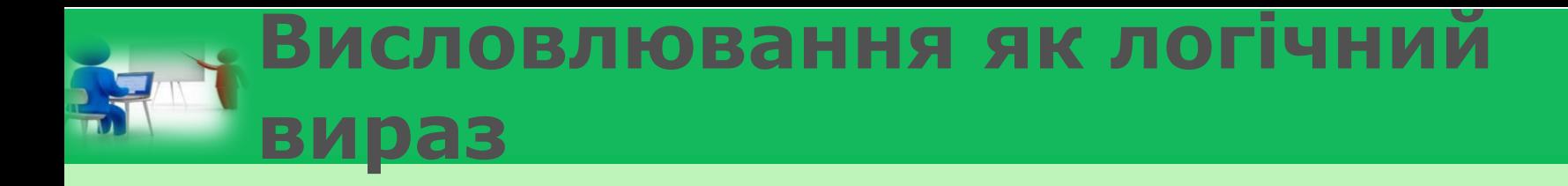

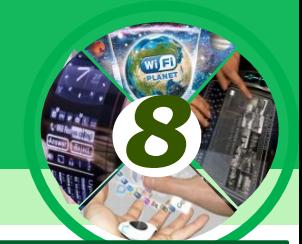

*Прикладами істинних висловлювань є:*

*Україна розміщена в Європі.*

*У жовтні 31 день.*

*Київ - столиця України*

*Дніпро ділить Україну на Лівобережну та Правобережну.*

*Художник малює картину.*

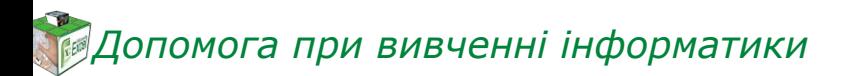

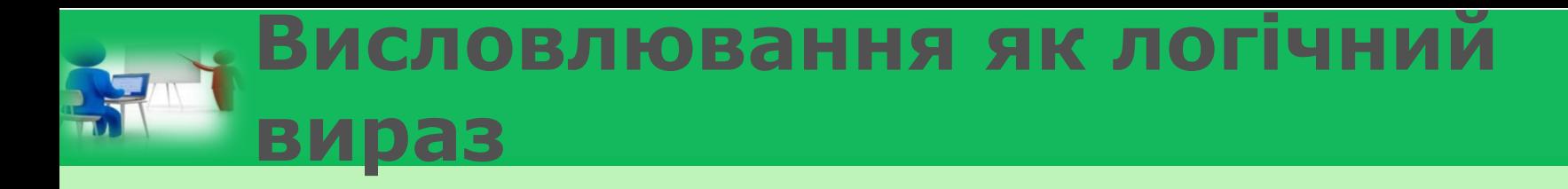

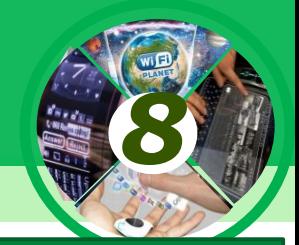

IX

IX

X

X

*Прикладами хибних висловлювань є:*

*У лютому 28 днів.*

*Пароплав пливе в хмарах.*

*Автомобіль плете павутиння.*

*Слово дерево - дієслово.*

*3 > 5*

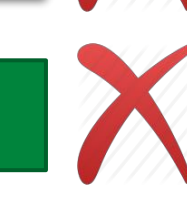

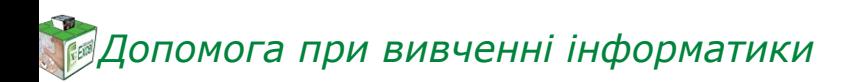

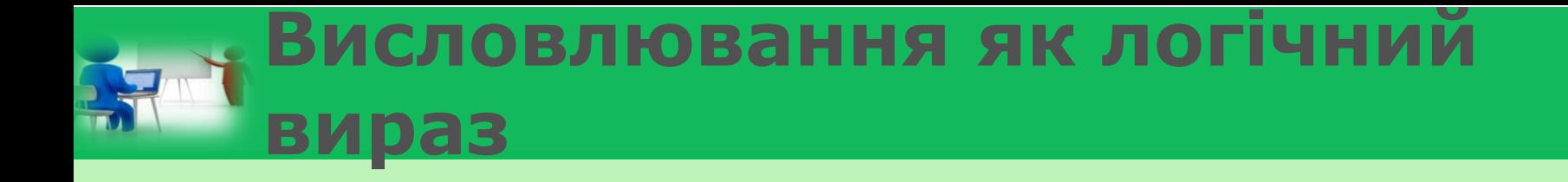

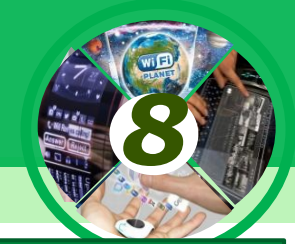

# *Основною властивістю висловлювання є його істинність. Якщо висловлювання:*

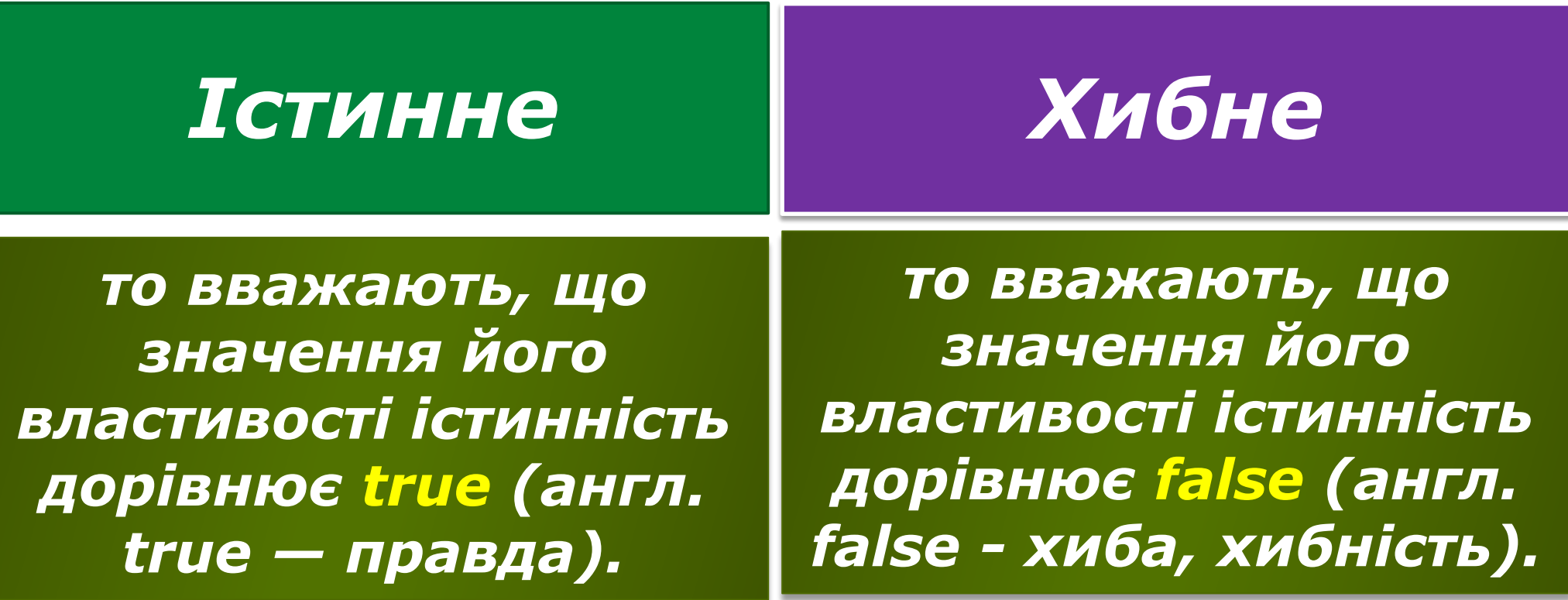

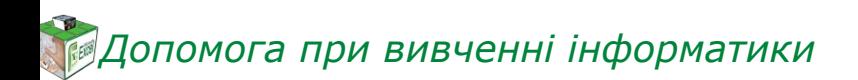

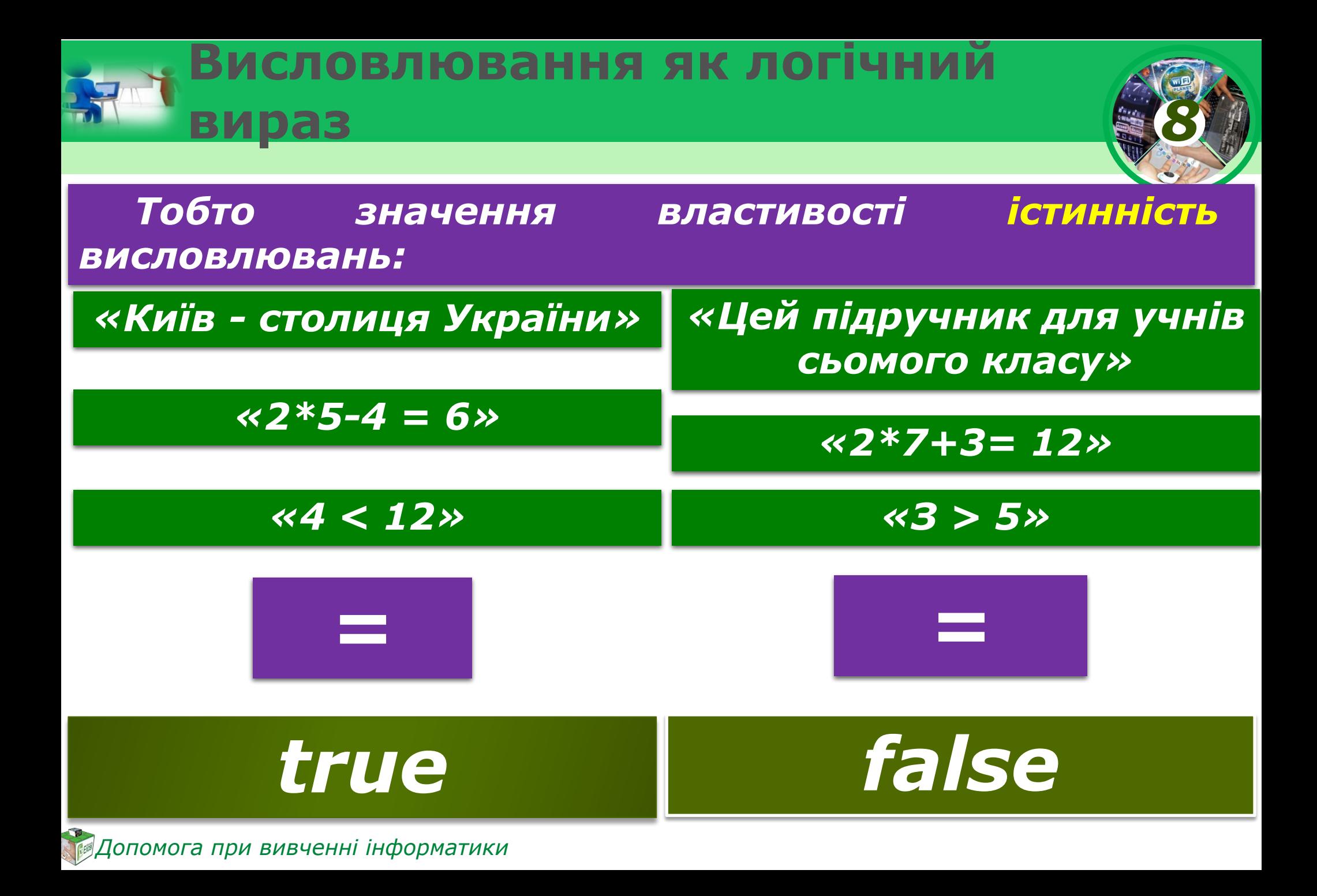

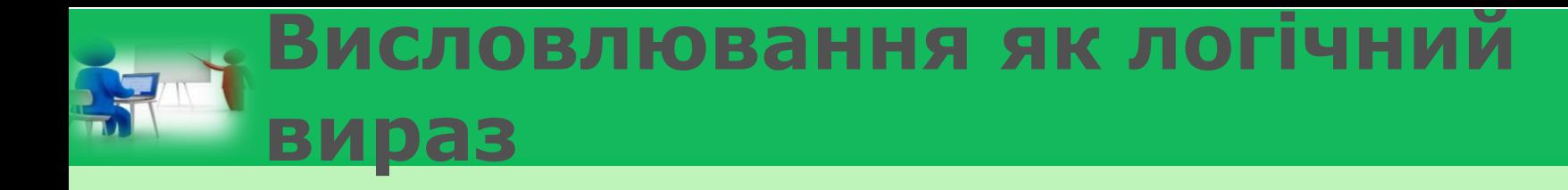

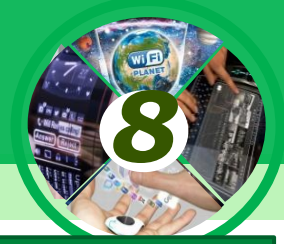

#### *Висловлювання можна розглядати як логічний вираз.*

*Логічним виразом називають вираз, який може набувати одне з двох значень: true або false.*

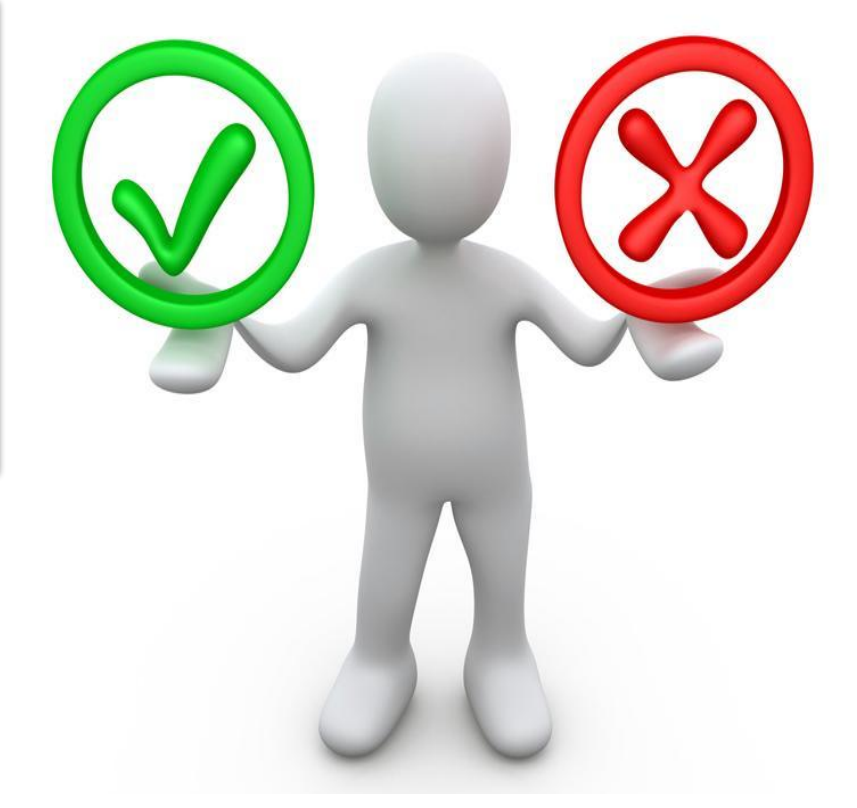

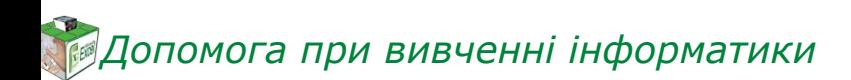

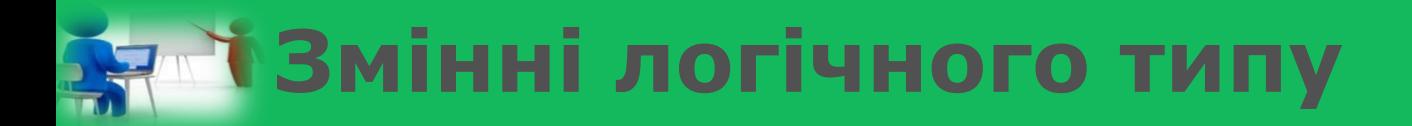

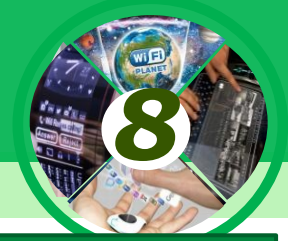

*Значення логічного виразу можна присвоювати певній змінній. Тобто можна використовувати такі команди присвоювання:*

$$
x := 2 + 12/3 = 6 \qquad y := 32 < 13
$$

*змінна х має значення true*

*змінна у має значення false*

*Змінні, які можуть набувати одне з двох значень true або false, називають змінними логічного типу.*

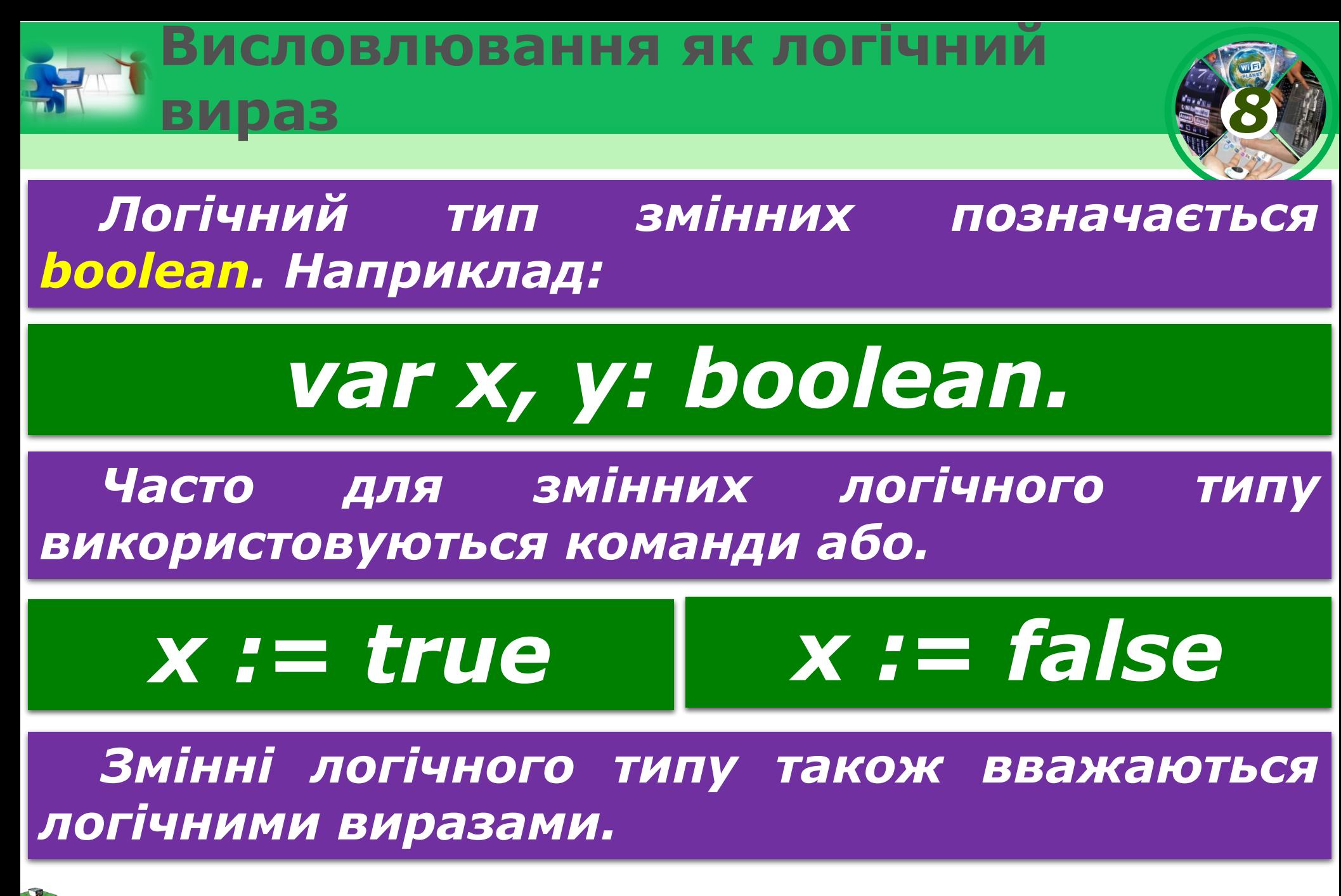

![](_page_10_Picture_0.jpeg)

![](_page_10_Picture_1.jpeg)

# *Над логічними виразами можна виконувати логічні операції:*

![](_page_10_Picture_41.jpeg)

![](_page_11_Picture_0.jpeg)

![](_page_11_Picture_1.jpeg)

*Запереченням логічного виразу х називають логічний вираз, значення якого дорівнює true, якщо значення логічного виразу х дорівнює false, і дорівнює false, якщо значення логічного виразу х дорівнює true.*

*Заперечення логічного виразу х позначають not х.*

*Тобто якщо х = true, то not x = false, і якщо х = false, то not x = true. Можна скласти таку таблицю, яку називають таблицею істинності для операції заперечення.*

![](_page_11_Picture_51.jpeg)

![](_page_12_Picture_0.jpeg)

![](_page_12_Picture_1.jpeg)

*Кон'юнкцією двох логічних виразів х і у називають логічний вираз, значення якого є true, якщо значення кожного з логічних виразів х і у є true; і є false, якщо значення хоча б одного з логічних виразів х або у є false.*

![](_page_12_Picture_51.jpeg)

![](_page_13_Picture_0.jpeg)

![](_page_13_Picture_1.jpeg)

*Диз'юнкцією двох логічних виразів х і у називають логічний вираз, значення якого є true, якщо значення хоча б одного з логічних виразів х або у є true; і є false, якщо значення кожного з логічних виразів х і у є false.*

![](_page_13_Picture_49.jpeg)

# **Операції над логічними виразами**

![](_page_14_Picture_1.jpeg)

*У таких виразах для логічних операцій, розглянутих вище, визначено такий пріоритет виконання операцій: спочатку виконуються операції заперечення, потім - операції кон'юнкції, потім операції диз'юнкції.* 

![](_page_14_Figure_3.jpeg)

*Для змінення цього порядку виконання логічних операцій використовують дужки.*

![](_page_14_Picture_5.jpeg)

# **Вя І Цікаві факти з історії**

*Означення операцій над змінними логічного типу і властивості цих операцій сформулював англійський математик та філософ Джордж Буль (1815-1864). У 1854 p. вийшла його основна робота «Дослідження законів думки, на яких засновано математичні теорії логіки та ймовірності». У ній досліджується система, яку сьогодні називають «алгеброю висловлень» або «булевою логікою». Булева логіка стала основним математичним інструментом для створення комп'ютерів.*

![](_page_15_Picture_2.jpeg)

*8*

![](_page_15_Picture_3.jpeg)

![](_page_16_Picture_0.jpeg)

![](_page_16_Picture_1.jpeg)

![](_page_16_Picture_2.jpeg)

![](_page_16_Picture_3.jpeg)

![](_page_17_Picture_0.jpeg)

*1. Що таке заперечення логічного виразу? 2. Що таке кон'юнкція двох логічних виразів? 3. Що таке диз'юнкція двох логічних виразів? 4. Яким є пріоритет виконання логічних операцій?*

![](_page_17_Picture_2.jpeg)

![](_page_17_Picture_3.jpeg)

![](_page_17_Picture_4.jpeg)

![](_page_18_Picture_0.jpeg)

#### **Фізкультхвилинка**

![](_page_18_Picture_2.jpeg)

![](_page_18_Picture_3.jpeg)

![](_page_18_Picture_4.jpeg)

![](_page_19_Picture_0.jpeg)

![](_page_19_Picture_1.jpeg)

*8*

![](_page_19_Picture_2.jpeg)

![](_page_20_Picture_0.jpeg)

Й.Я. Ривкінд, Т.І. Лисенко, Л.А. Чернікова, В.В. Шакотько

# **HOOPMATURA**

*8*

# **ДЯКУЮ ЗА УВАГУ!!!**

**Free Pascar** 

Visual C++

Урок 34 **РОЗДІЛ 6 § 6.2** 

Programming Languag